# Package 'DiffNet'

November 22, 2023

Type Package

Title Identifying Significant Node Scores using Network Diffusion Algorithm

Version 1.0.2

Description Designed for network analysis, leveraging the personalized PageRank algorithm to calculate node scores in a given graph. This innovative approach allows users to uncover the importance of nodes based on a customized perspective, making it particularly useful in fields like bioinformatics, social network analysis, and more.

License GPL  $(>= 3)$ 

Encoding UTF-8

RoxygenNote 7.2.3

Depends igraph, assertthat

Imports MASS, parallel

NeedsCompilation no

Author Farzaneh Firoozbakht [aut, cre, cph]

Maintainer Farzaneh Firoozbakht <faren.firoozbakht@gmail.com>

Repository CRAN

Date/Publication 2023-11-22 09:20:15 UTC

# R topics documented:

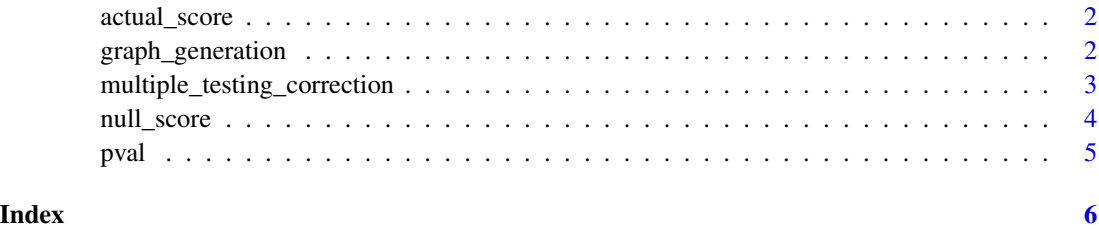

<span id="page-1-0"></span>

# Description

Calculation of diffusion score for each node

#### Usage

```
actual_score(graph, initial.score, damping = 0.7)
```
# Arguments

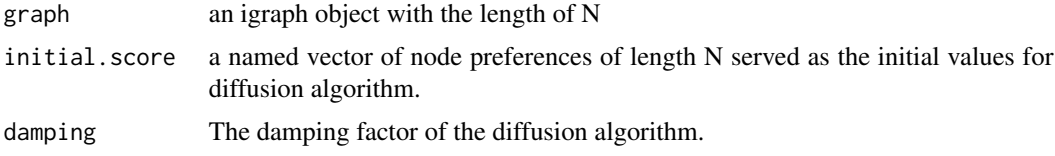

# Details

This function calculates the diffusion score for each node using the personalized page rank algorithm.

# Value

a vector of diffusion scores.

#### Examples

```
graph = graph_generation(n.nodes = 10, prob.connection = 0.5)
initial\_score = c(rep(\theta, 5), \theta.2, \theta.3, \theta, \theta, 0.5)names(initial_score) = igraph::V(graph)
Actual_score = actual_score(graph = graph, initial.score = initial_score, damping = 0.7)
```
graph\_generation *dummy graph generation*

# Description

dummy graph generation

#### Usage

```
graph\_generation(n.nodes = 10, prob. connection = 0.5)
```
# <span id="page-2-0"></span>Arguments

n.nodes number of nodes prob.connection node connection probability (default=0.5)

# Details

Generate a random graph

# Value

igraph object

# Examples

```
graph = graph = graph_generation(n.nodes = 10, prob.connection = 0.5)
initial\_score = c(rep(\theta,5), \theta.2, 0.3, 0, 0, 0.5)names(initial_score) = igraph::V(graph)
```
multiple\_testing\_correction

*Correction for multiple testing*

# Description

Correction for multiple testing

#### Usage

multiple\_testing\_correction(p.values, method = "BH")

# Arguments

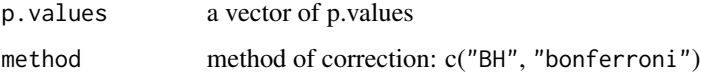

# Details

Correction for multiple testing

#### Value

vector of q-values

# Examples

```
graph = graph_generation(n.nodes = 10, prob.connection = 0.5)
initial\_score = c(rep(0,5), 0.2, 0.3, 0, 0, 0.5)names(initial_score) = igraph::V(graph)
Actual_score = actual_score(graph = graph, initial_score = initial_score, damping = 0.7)Null_score = null_score(graph = graph, initial.score = initial_score, damping = 0.7, N.repeat = 10)
pvalue = pval(actual.scores = Actual_score, null.scores = Null_score, method = "non_parametric")
adj_nodes = multiple_testing_correction(pvalue)
```

```
null_score Calculation of diffusion null scores for each node
```
# Description

Calculation of diffusion null scores for each node

#### Usage

```
null_score(graph, initial.score, damping = 0.7, N.repeat = 10, n.cores = 1)
```
#### Arguments

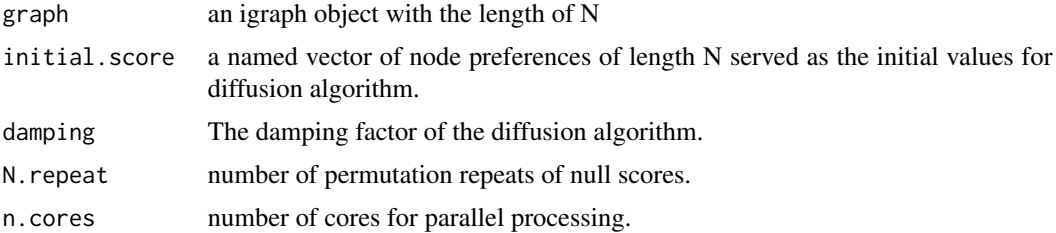

# Details

This function calculates the null diffusion score for each node using the personalized page rank algorithm. The initial values are obtained by permuting the given initial.score

# Value

a matrix of null diffusion scores (N.repeat—BY—number\_of\_nodes).

# Examples

```
graph = graph_generation(n.nodes = 10, prob.connection = 0.5)
initial\_score = c(rep(\theta,5), \theta.2, \theta.3, \theta, \theta, \theta.5)names(initial_score) = igraph::V(graph)
Null = null_score(graph, initial_score)
```
<span id="page-3-0"></span>

<span id="page-4-0"></span>

# Description

Calculation of p-values for each score with respect to the null.

#### Usage

```
pval(actual.scores, null.scores, method = "exponential")
```
# Arguments

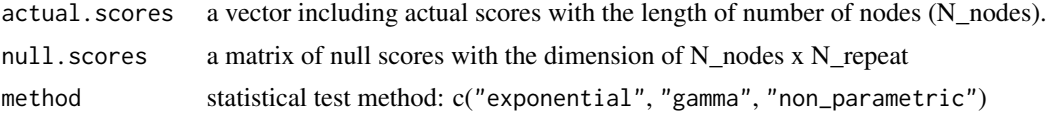

# Details

Calculate the p-value for each node based on the actual and null diffusion scores.

# Value

vector of p-values

# Examples

```
graph = graph\_generation(n.nodes = 10, prob. connection = 0.5)initial\_score = c(rep(\emptyset,5), \emptyset.2, \emptyset.3, \emptyset, \emptyset, \emptyset.5)names(initial_score) = igraph::V(graph)
Actual_score = actual_score(graph = graph, initial.score = initial_score, damping = 0.7)
Null_score = null_score(graph = graph, initial.score = initial_score, damping = 0.7, N.repeat = 10)
pvalue = pval(actual.scores = Actual_score, null.scores = Null_score, method = "exponential")
```
# <span id="page-5-0"></span>Index

actual\_score, [2](#page-1-0) graph\_generation, [2](#page-1-0) multiple\_testing\_correction, [3](#page-2-0) null\_score, [4](#page-3-0) pval, [5](#page-4-0)